*Control System Design Formulas...* 1/15

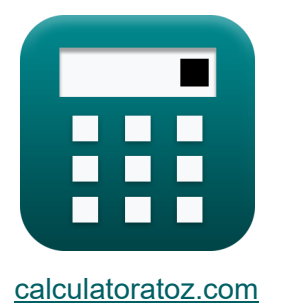

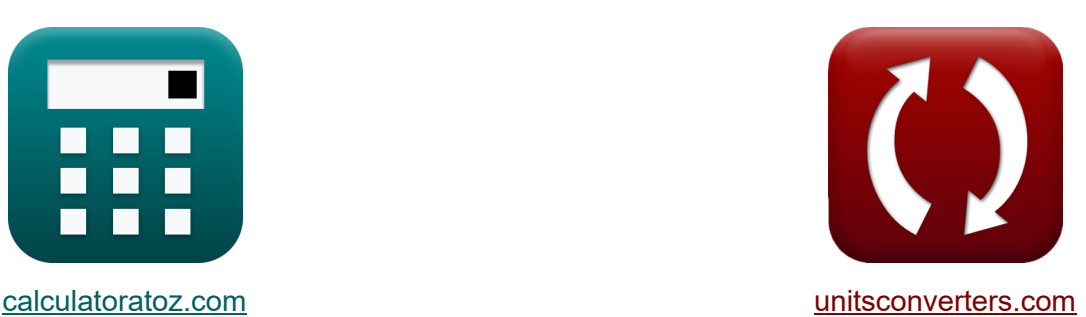

# **Progettazione del sistema di controllo Formule**

#### [Calcolatrici!](https://www.calculatoratoz.com/it) Esempil Esempile [Conversioni!](https://www.unitsconverters.com/it)

Esempi!

Segnalibro **[calculatoratoz.com](https://www.calculatoratoz.com/it)**, **[unitsconverters.com](https://www.unitsconverters.com/it)**

La più ampia copertura di calcolatrici e in crescita - **30.000+ calcolatrici!** Calcola con un'unità diversa per ogni variabile - **Nella conversione di unità**

**costruita!**

La più ampia raccolta di misure e unità - **250+ misurazioni!**

Sentiti libero di CONDIVIDERE questo documento con i tuoi amici!

*[Si prega di lasciare il tuo feedback qui...](https://docs.google.com/forms/d/e/1FAIpQLSf4b4wDgl-KBPJGChMJCxFlqrHvFdmw4Z8WHDP7MoWEdk8QOw/viewform?usp=pp_url&entry.1491156970=Progettazione%20del%20sistema%20di%20controllo%20Formule)*

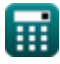

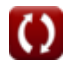

## **Lista di 31 Progettazione del sistema di controllo Formule**

# **Progettazione del sistema di controllo**

#### **1) Angolo degli asintoti**

$$
\kappa\left(\phi_{k}=\frac{\left(2\cdot\left(\text{modulus}(N-M)-1\right)+1\right)\cdot\pi}{\text{modulus}(N-M)}\right)
$$
\n
$$
\left(2\cdot\left(\text{modulus}(13-6)-1\right)+1\right)\cdot\pi
$$

$$
\textbf{ex } 5.834386 \text{rad} = \frac{(2 \cdot (\text{modulus}(13-6)-1)+1) \cdot \pi}{\text{modulus}(13-6)}
$$

#### **2) Errore di stato stazionario per il sistema di tipo 1**

$$
\kappa \mathbf{e}_{\rm ss} = \frac{\mathbf{A}}{\mathbf{K}_{\rm v}}
$$

$$
\mathbf{ex} \quad 0.064516 = \frac{2}{21}
$$

31

#### **3) Errore di stato stazionario per il sistema di tipo 2**

$$
\mathbf{f} \mathbf{x} = \frac{\mathbf{A}}{\mathbf{K}_{\mathbf{a}}}
$$
\n
$$
\mathbf{g} = \frac{\mathbf{A}}{\mathbf{K}_{\mathbf{a}}}
$$
\n
$$
\mathbf{g} = \frac{2}{33}
$$
\nEXECUTE: The equation is  $\mathbf{a} \cdot \mathbf{b}$  is  $\mathbf{b} \cdot \mathbf{c}$ .

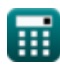

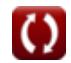

**[Apri Calcolatrice](https://www.calculatoratoz.com/it/angle-of-asymptotes-calculator/Calc-1598)** 

**[Apri Calcolatrice](https://www.calculatoratoz.com/it/steady-state-error-for-type-1-system-calculator/Calc-37575)** 

*Control System Design Formulas...* 3/15

### **4) Errore di stato stazionario per il sistema di tipo zero**

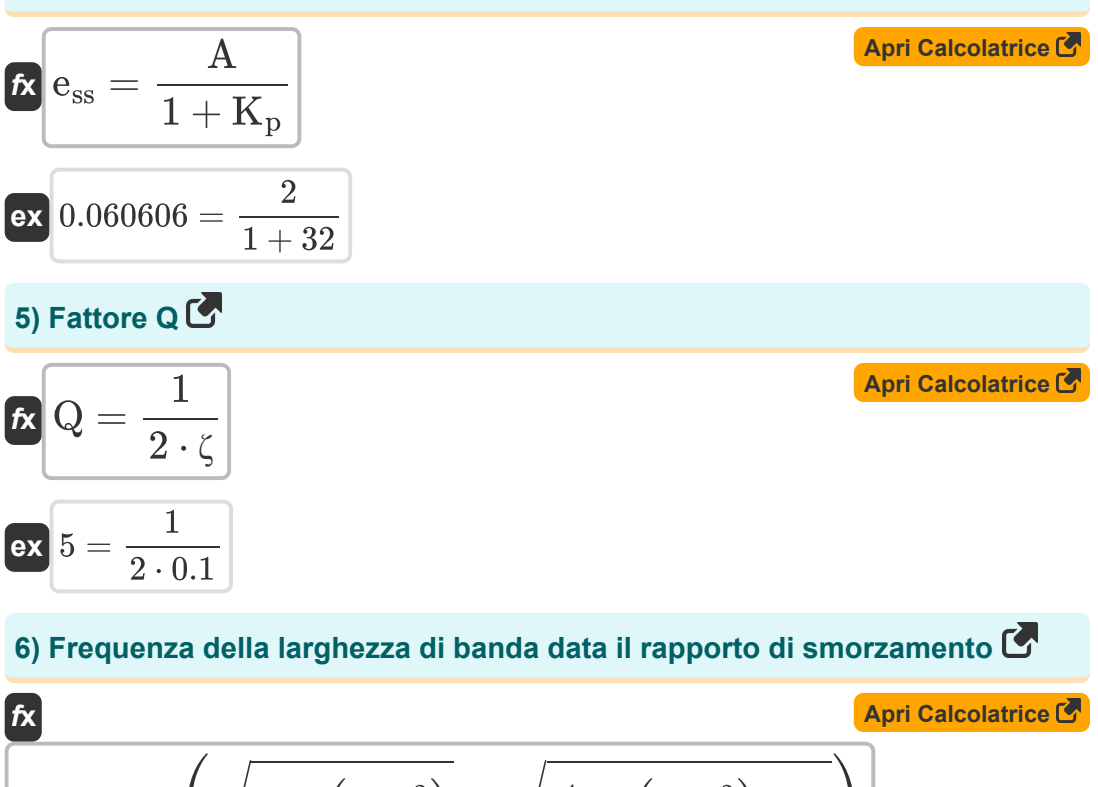

$$
f_b = \omega_n \cdot \left( \sqrt{1 - \left(2\cdot\zeta^2\right) + \sqrt{\zeta^4 - \left(4\cdot\zeta^2\right) + 2}} \right) \Bigg|
$$

$$
\mathbf{e}\mathbf{x}
$$

$$
54.96966 \text{Hz} = 23 \text{Hz} \cdot \left( \sqrt{1 - \left(2 \cdot \left(0.1\right)^2\right)} + \sqrt{\left(0.1\right)^4 - \left(4 \cdot \left(0.1\right)^2\right) + 2} \right)
$$

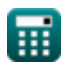

*Control System Design Formulas...* 4/15

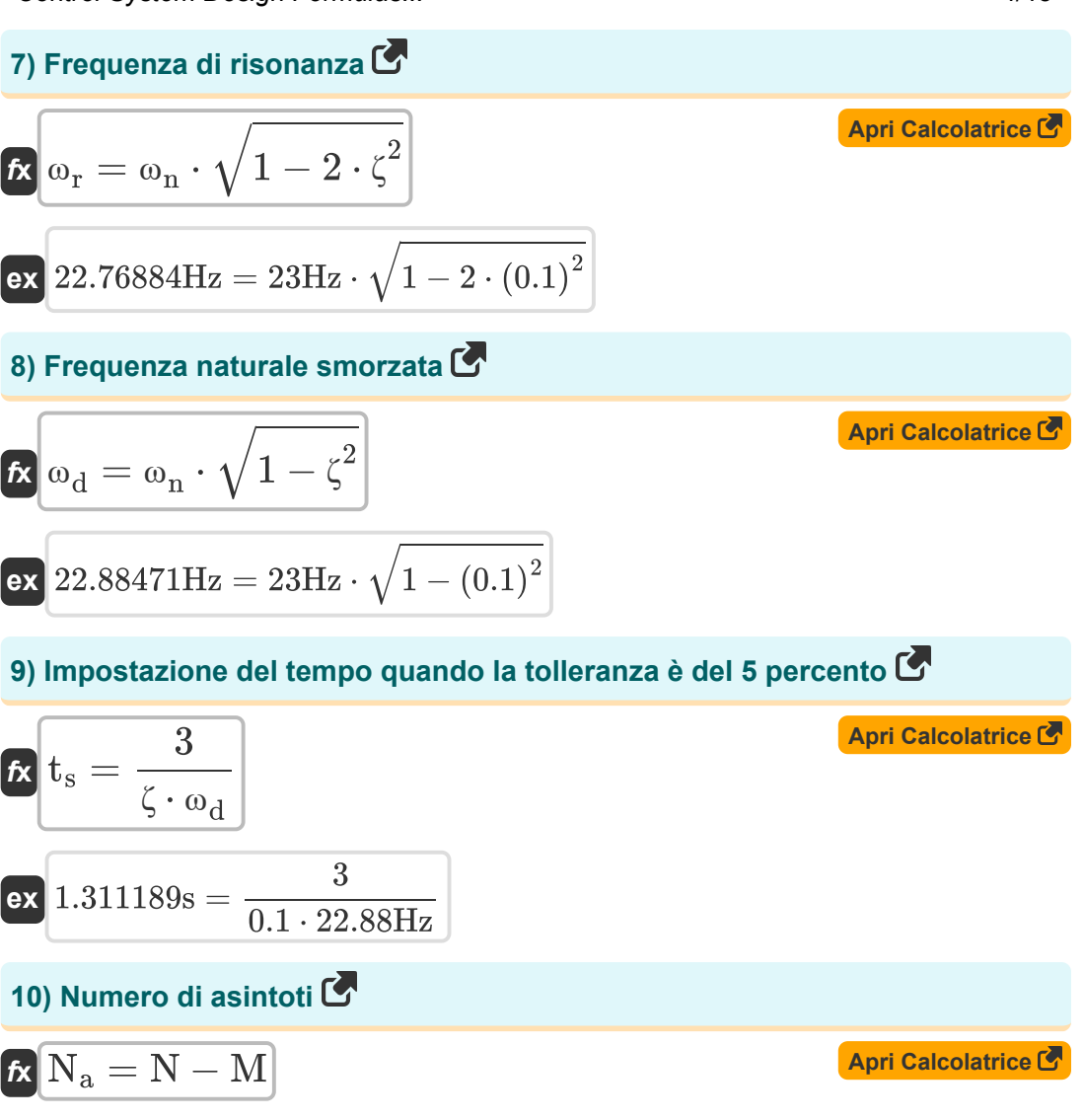

$$
\boxed{{\rm ex}}\,7=13-6
$$

*Control System Design Formulas...* 5/15

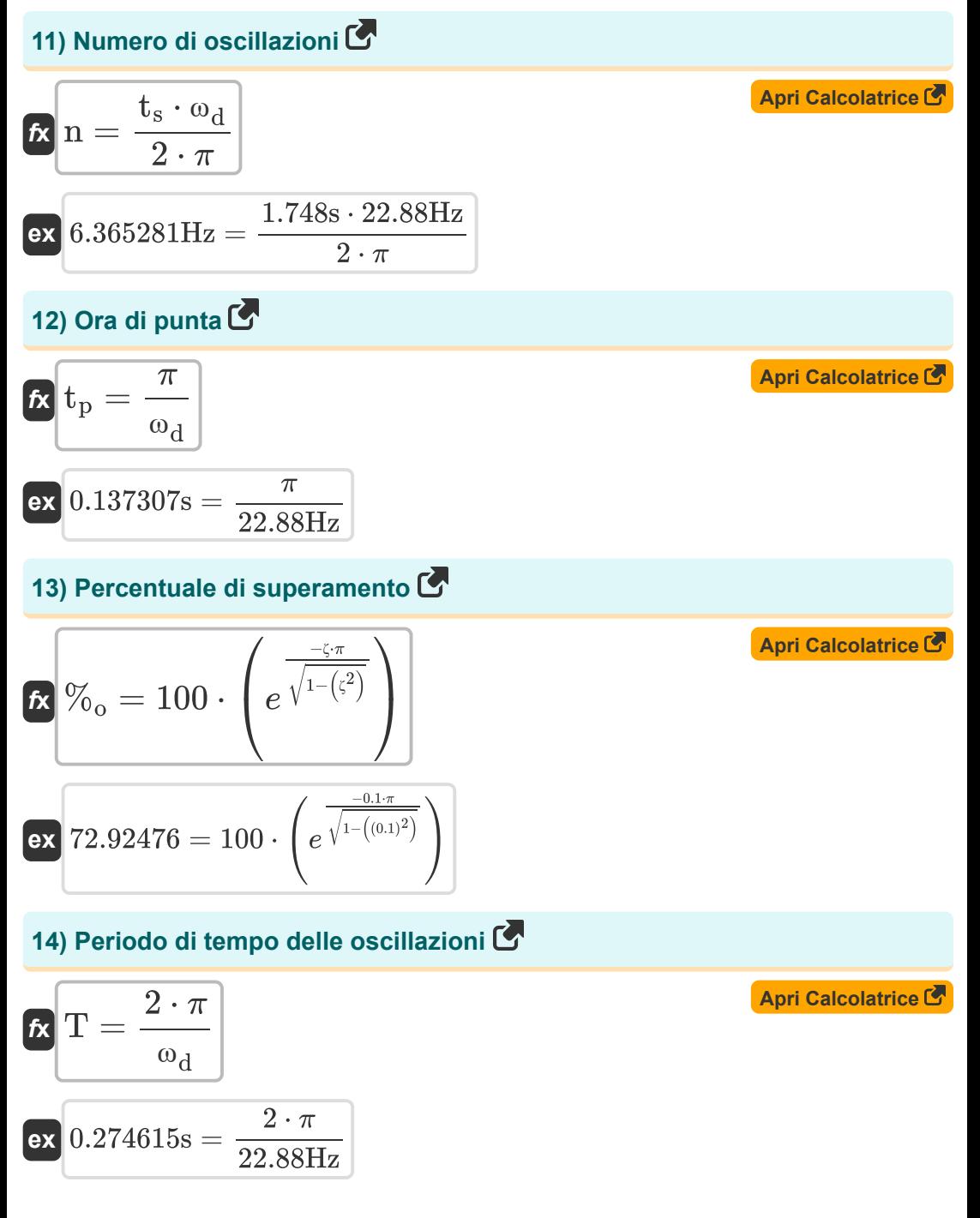

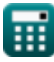

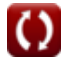

**Control System Design Formulas...** 6/15

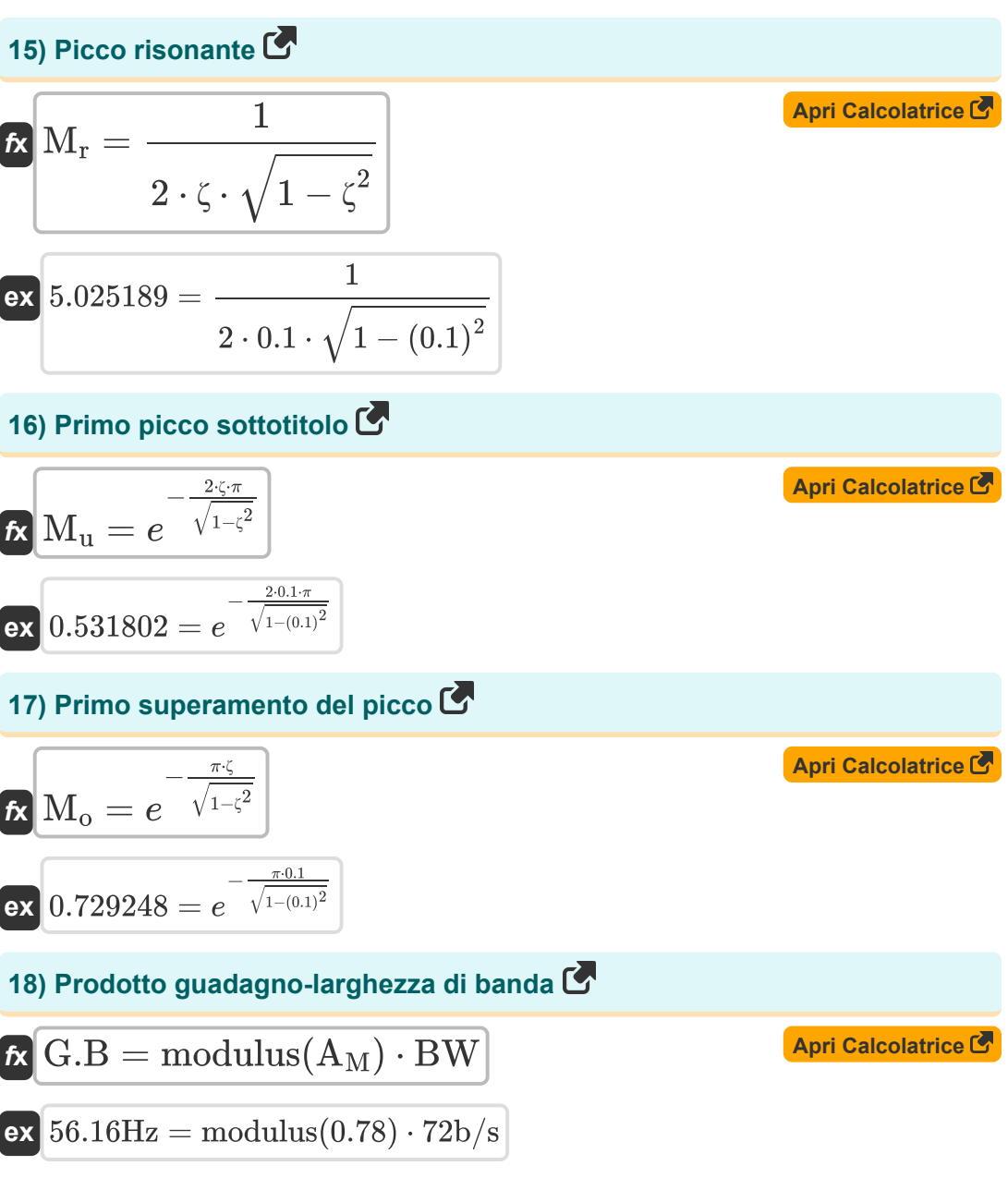

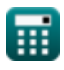

**Control System Design Formulas...** The control System Design Formulas...

**19) Rapporto di smorzamento dato dalla percentuale di superamento**

| $k$                                                                                        | $\zeta = -\frac{\ln(\frac{\%_0}{100})}{\sqrt{\pi^2 + \ln(\frac{\%_0}{100})^2}}$ | <b>April</b> |
|--------------------------------------------------------------------------------------------|---------------------------------------------------------------------------------|--------------|
| $\zeta = -\frac{\ln(\frac{72.9}{100})}{\sqrt{\pi^2 + \ln(\frac{72.9}{100})^2}}$            |                                                                                 |              |
| $\zeta = 0.100106 = -\frac{\ln(\frac{72.9}{100})}{\sqrt{\pi^2 + \ln(\frac{72.9}{100})^2}}$ |                                                                                 |              |
| $\zeta = \frac{C}{C_c}$                                                                    | <b>April</b>                                                                    |              |
| $\zeta = \frac{C}{C_c}$                                                                    | <b>April</b>                                                                    |              |
| $\zeta = \frac{0.6}{2 \cdot \sqrt{m \cdot K_{spring}}}$                                    |                                                                                 |              |
| $\zeta = \frac{c}{2 \cdot \sqrt{m \cdot K_{spring}}}$                                      | <b>April</b>                                                                    |              |
| $\zeta = \frac{16}{2 \cdot \sqrt{35.45 \text{kg} \cdot 51 \text{N/m}}}$                    |                                                                                 |              |

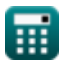

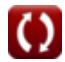

**Control System Design Formulas...** 8/15

22) Ritardo 
$$
\vec{C}
$$
  
\n
$$
\vec{R} \cdot d_{d} = \frac{1 + (0.7 \cdot \zeta)}{\omega_{n}}
$$
\n
$$
\vec{R} \cdot d_{d} = \frac{1 + (0.7 \cdot 0.1)}{\omega_{n}}
$$
\n23) Tempo di impostazione quando la tolleranza è del 2 percento  $\vec{C}$   
\n
$$
\vec{R} \cdot d_{s} = \frac{4}{\zeta \cdot \omega_{d}}
$$
\n24) Tempo di picco dato rapporto di smorzamento  $\vec{C}$   
\n
$$
\vec{R} \cdot d_{p} = \frac{\pi}{\omega_{n} \cdot \sqrt{1 - \zeta^{2}}}
$$
\n25) Tempo di picco dato atoporto di smorzamento  $\vec{C}$   
\n
$$
\vec{R} \cdot d_{p} = \frac{\pi}{\omega_{n} \cdot \sqrt{1 - \zeta^{2}}}
$$
\n26) Tempo di risposta del sistema criticamente smorzato  $\vec{C}$   
\n
$$
\vec{R} \cdot \vec{C}_{t} = 1 - e^{-\omega_{n} \cdot T} - \left(e^{-\omega_{n} \cdot T} \cdot \omega_{n} \cdot T\right)
$$
\n27) Tempo di risposta del sistema criticamente smorzato  $\vec{C}$   
\n
$$
\vec{R} \cdot \vec{C}_{t} = 1 - e^{-\omega_{n} \cdot T} - \left(e^{-\omega_{n} \cdot T} \cdot \omega_{n} \cdot T\right)
$$
\n28) Ampo di risposta del sistema criticamente s morzato  $\vec{C}$   
\n
$$
\vec{R} \cdot \vec{C}_{t} = 1 - e^{-23\text{Hz} \cdot 0.15 \text{s}} - \left(e^{-23\text{Hz} \cdot 0.15 \text{s}} \cdot 23\text{Hz} \cdot 0.15 \text{s}\right)
$$

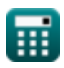

*Control System Design Formulas...* 9/15

#### **26) Tempo di risposta in caso non smorzato**

$$
\boldsymbol{\kappa} \fbox{C}_{\mathrm{t}} = 1 - \cos(\boldsymbol{\mathsf{\omega}}_{\mathrm{n}} \cdot \mathrm{T}) \bigg]
$$

$$
ex \boxed{1.952818 = 1 - \cos(23 \text{Hz} \cdot 0.15 \text{s})}
$$

#### **27) Tempo di risposta in caso sovrasmorzato**

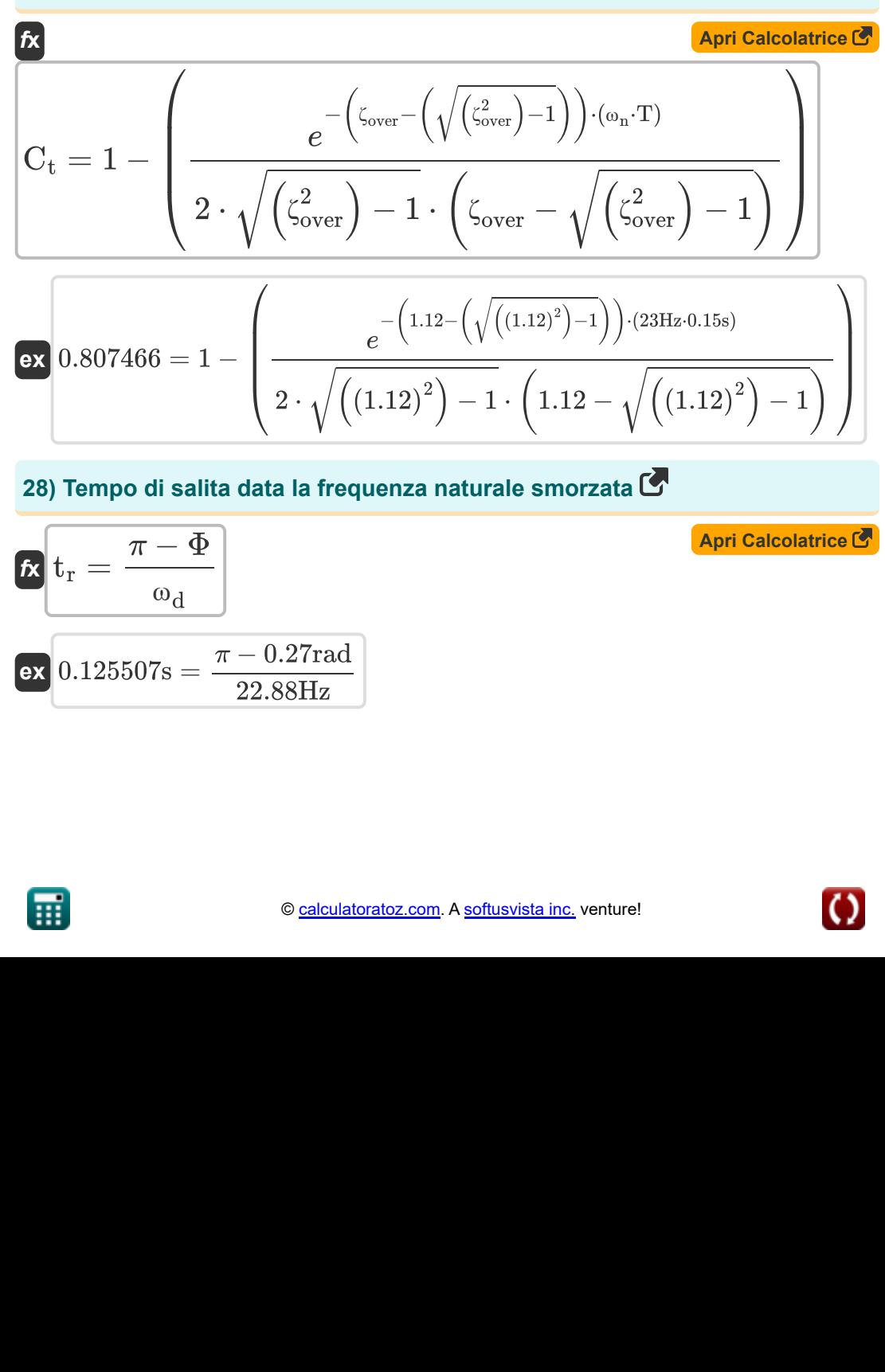

#### **28) Tempo di salita data la frequenza naturale smorzata**

$$
2 \sqrt{\left(1.12^{j}\right) - 1} \left(1.12 - \sqrt{\left(1.12^{j}\right) - 1}\right)}
$$
\n  
\n28) Tempo di salita data la frequenza naturele smorzata  
\n  
\n
$$
k \left( t_r = \frac{\pi - \Phi}{\omega_d} \right)
$$
\n  
\n
$$
k \left( 0.125507 \text{s} = \frac{\pi - 0.27 \text{rad}}{22.88 \text{Hz}} \right)
$$
\n  
\n
$$
\Phi_{\text{calculated} (2.00m)}
$$
\n  
\n
$$
\Phi_{\text{calculated} (2.00m)}
$$
\n  
\nA software!

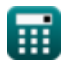

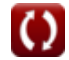

**[Apri Calcolatrice](https://www.calculatoratoz.com/it/time-response-in-undamped-case-calculator/Calc-1575)** 

*Control System Design Formulas...* 10/15

# **29) Tempo di salita dato il rapporto di smorzamento**

| $t_r = \frac{\pi - (\Phi \cdot \frac{\pi}{180})}{\omega_n \cdot \sqrt{1 - \zeta^2}}$                | <b>April</b> $t_{\text{per}}$      |                  |
|----------------------------------------------------------------------------------------------------|------------------------------------|------------------|
| $t_r = \frac{\pi - (0.27 \text{rad} \cdot \frac{\pi}{180})}{23 \text{Hz} \cdot \sqrt{1 - (0.1)^2}}$ |                                    |                  |
| $t_r = 1.5 \cdot t_d$                                                                               | <b>April</b> $t_r = 1.5 \cdot t_d$ |                  |
| $t_r = 1.5 \cdot t_d$                                                                               | <b>April</b> $t_{\text{per}}$      |                  |
| $t_r = 1.5 \cdot 0.04 \text{ s}$                                                                    |                                    |                  |
| $t_{\text{per}}$                                                                                    | $t_{\text{per}}$                   | $t_{\text{per}}$ |
| $t_{\text{per}}$                                                                                    | $t_{\text{per}}$                   |                  |
| $t_{\text{per}}$                                                                                    | $t_{\text{per}}$                   |                  |
| $t_{\text{per}}$                                                                                    | $t_{\text{per}}$                   |                  |
| $t_{\text{per}}$                                                                                    | $t_{\text{per}}$                   |                  |
| $t_{\text{per}}$                                                                                    | $t_{\text{per}}$                   |                  |
| $t_{\text{per}}$                                                                                    | $t_{\text{per}}$                   |                  |
| $t_{\text{per}}$                                                                                    | $t_{\text{per}}$                   |                  |
| $t_{\text{per}}$                                                                                    | $t_{\text{per}}$                   |                  |
| $t_{\text{per}}$                                                                                    | <math< th=""></math<>              |                  |

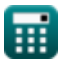

**ex**  $1.235766s =$ 

 $\omega_{\rm d}$ 

 $(2 \cdot 5 - 1) \cdot \pi$ 22.88Hz

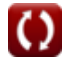

# **Variabili utilizzate**

- **%<sup>o</sup>** Percentuale di superamento
- **A** Valore coefficiente
- **A<sup>M</sup>** Guadagno dell'amplificatore nella banda media
- **BW** Larghezza di banda dell'amplificatore *(Bit al secondo)*
- **c** Coefficiente di smorzamento
- **C** Smorzamento effettivo
- **C<sup>c</sup>** Smorzamento critico
- **C<sup>t</sup>** Tempo di risposta per il sistema del secondo ordine
- **ess** Errore di stato stazionario
- **fb** Frequenza della larghezza di banda *(Hertz)*
- **G.B** Prodotto guadagno-larghezza di banda *(Hertz)*
- **k** Valore Kth
- **K<sub>a</sub>** Costante dell'errore di accelerazione
- **K<sup>p</sup>** Posizione della costante di errore
- **Kspring** costante di primavera *(Newton per metro)*
- **K<sup>v</sup>** Costante dell'errore di velocità
- **m** Massa *(Chilogrammo)*
- **M** Numero di zeri
- **M<sup>o</sup>** Superamento del picco
- **M<sup>r</sup>** Picco risonante
- **M<sup>u</sup>** Picco insufficiente
- **n** Numero di oscillazioni *(Hertz)*

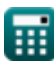

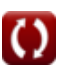

*Control System Design Formulas...* 12/15

- **N** Numero di poli
- **N<sup>a</sup>** Numero di asintoti
- **Q** Fattore Q
- **T** Periodo di tempo per le oscillazioni *(Secondo)*
- **t<sup>d</sup>** Ritardo *(Secondo)*
- **t<sup>p</sup>** Ora di punta *(Secondo)*
- **Tpo** Tempo di superamento del picco *(Secondo)*
- **t r** Ora di alzarsi *(Secondo)*
- **t<sup>s</sup>** Tempo di impostazione *(Secondo)*
- **ζ** Rapporto di smorzamento
- **ζover** Rapporto di sovrasmorzamento
- **Φ** Sfasamento *(Radiante)*
- **ϕ<sup>k</sup>** Angolo degli asintoti *(Radiante)*
- **ω<sup>d</sup>** Frequenza naturale smorzata *(Hertz)*
- **ω<sup>n</sup>** Frequenza naturale di oscillazione *(Hertz)*
- **ω<sup>r</sup>** Frequenza di risonanza *(Hertz)*

### **Costanti, Funzioni, Misure utilizzate**

- Costante: **pi**, 3.14159265358979323846264338327950288 *Costante di Archimede*
- Costante: **e**, 2.71828182845904523536028747135266249 *Costante di Napier*
- Funzione: **cos**, cos(Angle) *Il coseno di un angolo è il rapporto tra il lato adiacente all'angolo e l'ipotenusa del triangolo.*
- Funzione: **ln**, ln(Number) *Il logaritmo naturale, detto anche logaritmo in base e, è la funzione inversa della funzione esponenziale naturale.*
- Funzione: **modulus**, modulus *Il modulo di un numero è il resto quando quel numero viene diviso per un altro numero.*
- Funzione: **sqrt**, sqrt(Number) *Una funzione radice quadrata è una funzione che accetta un numero non negativo come input e restituisce la radice quadrata del numero di input specificato.*
- Misurazione: **Peso** in Chilogrammo (kg) *Peso Conversione unità*
- Misurazione: **Tempo** in Secondo (s) *Tempo Conversione unità*
- Misurazione: **Angolo** in Radiante (rad) *Angolo Conversione unità*
- Misurazione: **Frequenza** in Hertz (Hz) *Frequenza Conversione unità*
- Misurazione: **Larghezza di banda** in Bit al secondo (b/s) *Larghezza di banda Conversione unità*

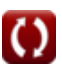

*Control System Design Formulas...* 14/15

Misurazione: **Rigidità Costante** in Newton per metro (N/m) *Rigidità Costante Conversione unità*

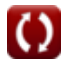

*Control System Design Formulas...* 15/15

### **Controlla altri elenchi di formule**

- **Progettazione del sistema di controllo Formule**
- **Modellazione del sistema di controllo elettrico Formule**
- **Risposta allo stato transitorio e stazionario Formule**

Sentiti libero di CONDIVIDERE questo documento con i tuoi amici!

#### **PDF Disponibile in**

[English](https://www.calculatoratoz.com/PDF/Nodes/10150/Control-system-design-Formulas_en.PDF) [Spanish](https://www.calculatoratoz.com/PDF/Nodes/10150/Control-system-design-Formulas_es.PDF) [French](https://www.calculatoratoz.com/PDF/Nodes/10150/Control-system-design-Formulas_fr.PDF) [German](https://www.calculatoratoz.com/PDF/Nodes/10150/Control-system-design-Formulas_de.PDF) [Russian](https://www.calculatoratoz.com/PDF/Nodes/10150/Control-system-design-Formulas_ru.PDF) [Italian](https://www.calculatoratoz.com/PDF/Nodes/10150/Control-system-design-Formulas_it.PDF) [Portuguese](https://www.calculatoratoz.com/PDF/Nodes/10150/Control-system-design-Formulas_pt.PDF) [Polish](https://www.calculatoratoz.com/PDF/Nodes/10150/Control-system-design-Formulas_pl.PDF) [Dutch](https://www.calculatoratoz.com/PDF/Nodes/10150/Control-system-design-Formulas_nl.PDF)

*5/1/2024 | 3:27:14 PM UTC [Si prega di lasciare il tuo feedback qui...](https://docs.google.com/forms/d/e/1FAIpQLSf4b4wDgl-KBPJGChMJCxFlqrHvFdmw4Z8WHDP7MoWEdk8QOw/viewform?usp=pp_url&entry.1491156970=Progettazione%20del%20sistema%20di%20controllo%20Formule)*

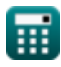